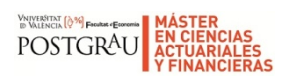

## Ejercicios 1 resueltos

## Tabla de mortalidad de los nacidos en 1977

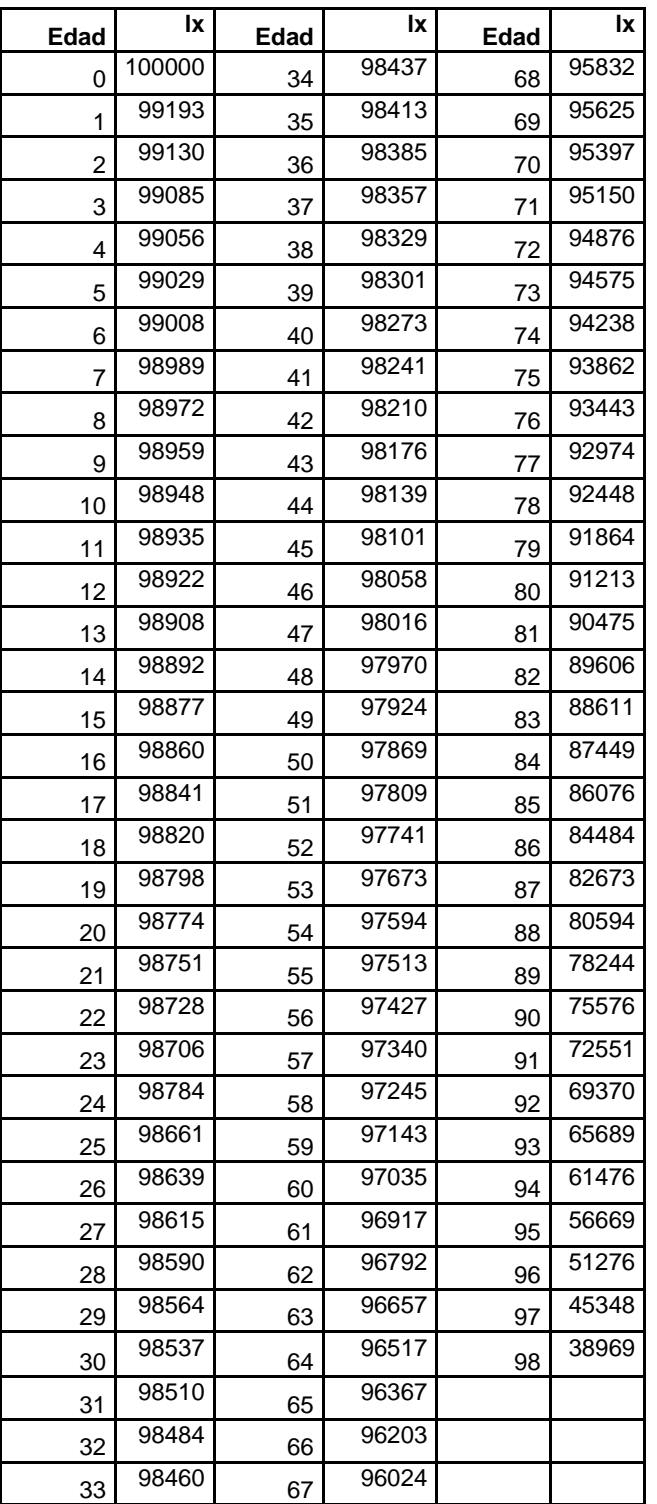

Tabla de mortalidad de los nacidos en 1989

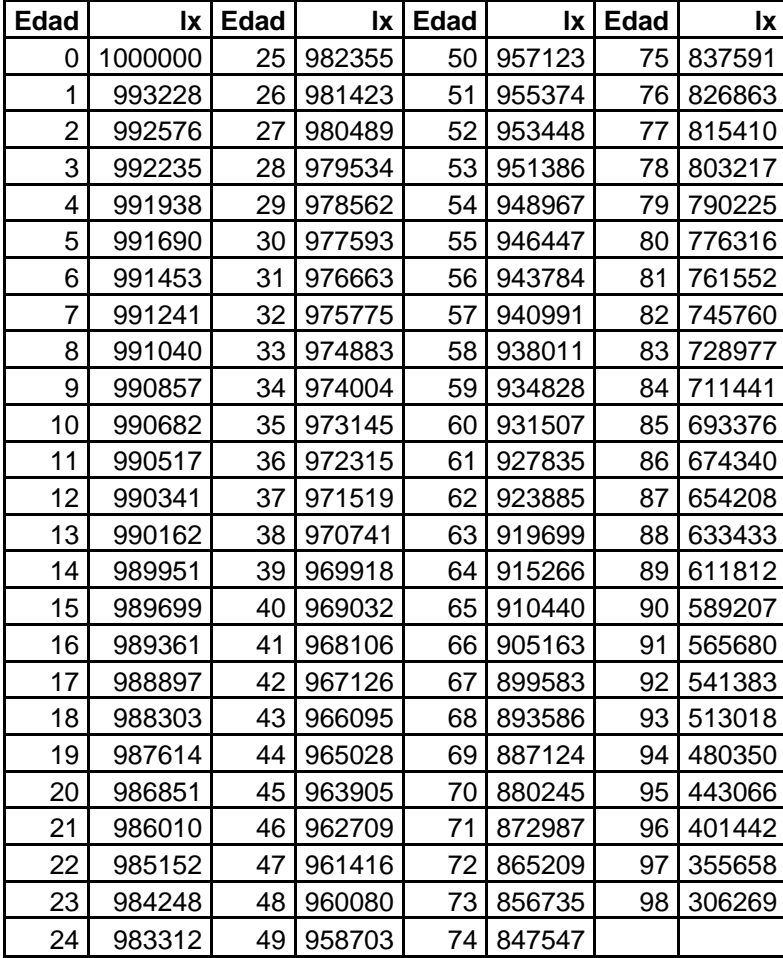

Con la información anterior determinar:

1)La probabilidad de que una persona nacida en 1977 y que tenga 45 años de edad sobreviva 15 años más

$$
_{15}p_{45}^{1977} = \frac{l_{60}^{1977}}{l_{45}^{1977}} = 0.989133648
$$

2)La probabilidad de que una persona nacida en 1989 y que tenga 45 años de edad sobreviva 15 años más.

$$
{}_{15}p_{45}^{1989} = \frac{l_{60}^{1989}}{l_{45}^{1989}} = 0.966388803
$$

3) la probabilidad de que una persona de la generación de 1989 y que tenga 25 años sobreviva 40 años más y muera antes de alcanzar los 80 años de edad.

$$
40/15q_{25}^{1989} = \frac{l_{65}^{1989} - l_{80}^{1989}}{l_{25}^{1989}} = \frac{910440 - 776316}{982355} = 0.1365
$$

4) Calcular la probabilidad de que una pareja formada por dos personas de las generaciones de 1977 y 1989 que se constituyan como tal este año ( 2011) de que sobrevivan ambos más de 10 años.

En el año 2011 el nacido en 1977 ( X) tiene 34 años y el nacido en 1989 (Y) tiene 22 años

La probabilidad pedida será  $_{10}p_{34,22}$  =>

$$
{}_{10}p_{34,22} = {}_{10}p_{34}^{1977} \cdot {}_{10}p_{22}^{1989} = \frac{l_{44}^{1977}}{l_{34}^{1977}} \cdot \frac{l_{32}^{1989}}{l_{22}^{1989}} = \frac{98139}{98437} \cdot \frac{975775}{985152} = 0.987483
$$

5) en el caso de la misma pareja calcular la probabilidad de que la pareja de disuelva antes de 15 años ( muera uno de los dos o ambos)

$$
{}_{15}q_{34,22} = 1 - {}_{15}p_{34,22} = 1 - (\, {}_{15}p_{34}^{1977}, {}_{15}p_{22}^{1989}) = 1 - (\frac{l_{49}^{1977}}{l_{34}^{1977}}, \frac{l_{37}^{1989}}{l_{22}^{1989}}) = 1 - (\frac{97924}{98437}, \frac{971519}{985152}) = 0.018976
$$

6)Misma pareja . Calcular la probabilidad de que muera en 15 el más joven.

$$
{}_{15}q_{22}^{1989} = 1 - {}_{15}p_{22}^{1989} = \frac{l_{22}^{1989} - l_{37}^{1989}}{l_{22}^{1989}} = \frac{985152 - 971519}{985152} = 0.0138
$$

7)Misma pareja. Calcular la probabilidad de que muera en 15 años el más viejo

$$
{}_{15}q_{34}^{1977} = 1 - {}_{15}p_{34}^{1977} = \frac{l_{34}^{1977} - l_{49}^{1977}}{l_{34}^{1977}} = \frac{98437 - 97924}{98437} = 0.00521145
$$

8) Misma pareja .Calcular la probabilidad de que se extinga a los 20 años

Que se extinga es que mueran los dos:

$$
{}_{20}q_{\overline{34,22}} = {}_{20}q_{34}^{1977} \cdot {}_{20}q_{22}^{1989} = (1 - \frac{l_{54}^{1977}}{l_{34}^{1977}})(1 - \frac{l_{42}^{1989}}{l_{22}^{1989}}) = (1 - \frac{97594}{98437})(1 - \frac{967126}{985152}) = 0.0001566
$$

9) Calcular la probabilidad de que no se extinga en 30 años

$$
{}_{30}P_{\overline{34,22}} = 1 - {}_{30}q_{\overline{34,22}} = 1 - \left( {}_{30}q_{34}^{1977} \cdot {}_{30}q_{22}^{1989} \right) = 1 - \left( \left( 1 - \frac{l_{64}^{1977}}{l_{34}^{1977}} \right) \cdot \left( 1 - \frac{l_{52}^{1989}}{l_{22}^{1989}} \right) \right) =
$$
  
=  $\frac{l_{64}^{1977}}{l_{34}^{1977}} + \frac{l_{52}^{1989}}{l_{22}^{1989}} - \left( \frac{l_{64}^{1977}}{l_{34}^{1977}} \cdot \frac{l_{52}^{1989}}{l_{22}^{1989}} \right) = \frac{96517}{98437} + \frac{953448}{985152} - \left( \frac{96517}{98437} \cdot \frac{953448}{985152} \right) = 0.99937$